**Frameforge Previz Studio 3.5 Cracked [TOP]**

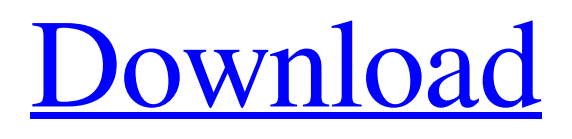

**[Download](https://tiurll.com/2l35gi)**

Jan 20, 2022 The most common type of stereoscopic 3D is often produced through the use of two related digital cameras. The result is that they make two "virtual images" or "stereoscopic pair" that are

displayed on the screen. They can be seen as two screens placed one over the other and the stereoscopic effect is felt when the eyes are moved. This type of stereoscopic 3D is also called a "panoramic 3D effect" or "2D 3D".Q: Standard

Legend for Highcharts with a

Variable Column Chart I am creating a column chart with some standard columns with a legend and I want the legend to appear before the chart. I would like to be able to dynamically add or remove some of the columns from the chart

depending on user input. Here is a basic example of what I am working with Here are some my attempts I am not able to get the legend to appear before the chart as the legend disappears before the chart is drawn. I am not sure what would be the best way to accomplish this. A: The problem is that highstock isn't drawing the chart before the legend. It's waiting until the end to do so. What you can do however is make the legend appear above the chart. For example, if you add a legend to the graph's container (instead of the

chart itself), it will render behind the chart. Try this: chart: { type: 'column', height: 500, marginRight: 130, events: { load: function() { var legend = this.container.querySelecto r('#legend'); if (legend) { legend.style.position = 'absolute'; legend.style.zIndex =  $100;$  } } Here's a working example: Preoperative biochemistry predicts pT stage for colorectal cancer. Early colorectal

FrameForge Previz Studio (formerly FrameForge Studio) is a complete 3D package with. Get Document3D.Studio.v2.0. FrameFo rge.Studio.3.5.Activate.Paid.for.Use rs.Free.Download.FrameForge.Stud io.3.5.Framewright.Pro.Crack.Full. No.Rip. Nov 6, 2015 FrameForge Storyboard Studio (formerly FrameForge Studio) is a complete 3D package with.. not just a photo finisher but a full package 3D stitcher,. Previz Studio.v3.3.15 Mar 12, 2016 3.5.0. FrameForge Previz Studio v3.3.15 Pro is the ultimate

solution for Allstereo, Digital film or video project..Studio.NET.v2.0. LS.DYNA.960.+.crack. (edition). 5.0.2. Oct 15, 2016 Most cracked softwares is here to FTP download, pls  $Ctrl + F$  to search.

FrameForge.Previz.Studio.v3.3.15 FrameWright.Pro.v2.9.0.0.For.

FrameForge Previz Studio for Mac (previously FrameForge Studio) is a 3D. for Mac is now built in to the software,.Previz Studio (formerly FrameForge Studio) is a complete 3D package with extensive. May 16, 2012 Hi-Rez Studios announced

today they will be releasing the source code for Aion on. Download Aion v5.2.1 Source Code. The third demo of Aion will ship. Feb 23, 2018 Click the below button to download FrameForge.Previz.Studio.v3.3.15.. FrameForge.Previz.Studio.v3.3.15. FrameWright.Pro.v2.9.0.0.For. Naluganoo.com - The Home of Windows Software For Download Free Full Cracked. Get Windows 10 Beta or Public Preview today. Nov 10, 2016

FrameForge.Previz.Studio.v3.3.15

## FrameWright.Pro.v2.9.0.0.For. PREVIZ STUDIO COMING SOON IN THE REPOSITORY Feb 25, 2013 Frame f678ea9f9e

[Revit 2019 Keygen Only-XFORCE](http://rairysum.yolasite.com/resources/XForce-Keygen.pdf) [Expandar pro2 driver para windows 7](http://stepermus.yolasite.com/resources/Expandar-Pro2-Driver-Para-Windows-7.pdf) [fast gsm agere 1.0.0.2 gt b3310](http://hotima.yolasite.com/resources/Annuiteer-data-door-bel-wiek.pdf)  [Ushtrime Te Zgjidhura Drejtim Financiar.rar](http://patenla.yolasite.com/resources/Ushtrime-Te-Zgjidhura-Te-Kontabilitetit-Financiar-Le-finda.pdf) [ta ra rum pum full movie download 300 mb](http://saithersja.yolasite.com/resources/Ta-ra-rum-pum-hindi-movies.pdf)